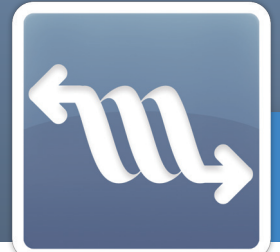

Module PGI WaveSoft

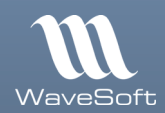

# **Automate de Transfert**

Automatisation des entrées/sorties de données entre le PGI WaveSoft et des applications tierces…

### À qui s'adresse ce module ?

WaveSoft Automate de Transfert est un outil spécialement conçu pour les TPE, PME-PMI de tous secteurs d'activités.

Vous souhaitez automatiser les tâches d'échanges de données (importation/exportation) entre les bases de données du PGI WaveSoft et vos applications tierces : site web marchand, gestion relation client, paie, vertical métier, etc.

#### Les grandes lignes :

<sup>C</sup> Exports complets ou différentiels par rapport au dernier export réalisé.

**C** Nombre illimité de tâches planifiées par base de données.

**G** Fonctionnement en mode automatique ou manuel avec une plage d'activation paramétrable pour le mode automatique.

**O Définition des tâches** avec ordre de priorité, nature de la tâche, type d'export, entité ou dossier concerné, format des fichiers d'échanges, définition d'un préfixe pour les fichiers, etc.

**Journaux** avec consultation de l'historique des tâches réalisées.

O Définition de format d'extraction à partir de requêtes SQL.

**C** Multi-serveur SQL, multi-bases de données.

#### Avantages clés :

<sup>O</sup> Les prises de commandes de votre site marchand peuvent être directement intégrées dans votre logiciel de gestion commerciale, sans intervention manuelle.

CE MODULE **EST DISPONIBLE** EN ÉDITION :

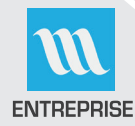

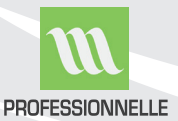

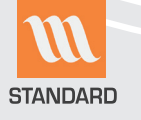

# Trois modes de lancement

- Mode «automatique» (par défaut) pour l'exécution des tâches cycliques d'import/export, selon la fréquence définie.
- Mode «paramétrage» pour le paramétrage des tâches du serveur en ayant préalablement désactivé l'automate de transfert.
- Mode «planification» pour l'exécution unitaire de toutes les tâches définies, par exemple via le planificateur des tâches Windows.

# Définition des tâches

#### Identification du dossier :

- Ordre de priorité (nécessaire pour l'automatisation des échanges entre plusieurs bases de données).
- Identification du serveur SQL et du dossier de données.
- Connexion par identification sécurisée (utilisateur et mot de passe).
- Choix du répertoire des imports et des exports.
- Paramétrage de l'ordonnancement des tâches à exécuter :
- Nature de la tâche : import ou export.
- Type d'export : complet ou différentiel par rapport au dernier export réalisé.

• Entité concernée du dossier : articles, clients, fournisseurs, contacts clients ou fournisseurs, commerciaux, comptes, familles, catalogues articles, pièces de ventes, catalogues fournisseurs, tarifs ou encore requêtes SQL.

• Définition du format des fichiers d'import ou d'export par sélection des formats d'échanges définis dans le dossier concerné, choix du séparateur «tabulation» ou «point-virgule».

• Définition d'un préfixe pour les fichiers, complété lors de la production des fichiers d'export, par les données date, heure et minute afin de garantir l'unicité du fichier généré.

# **Historique**

- Consultation de l'activité de l'automate depuis son lancement (archivage).
- Consultation de l'historique des tâches réalisées.

# Pour aller plus loin...

<sup>3</sup> WaveSoft Automate de Transfert fait partie d'un ensemble de modules du PGI WaveSoft : GRC, Gestion Commerciale, Comptabilité...

N'hésitez pas à demander plus d'informations à votre revendeur concernant les modules et la maintenance WaveSoft.

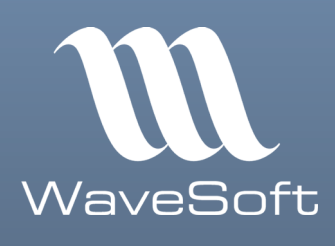

## Tél. N° Azur (prix d'un appel local) : 0 810 001 274

Email: contact@wavesoft.fr Site internet : www.wavesoft.fr

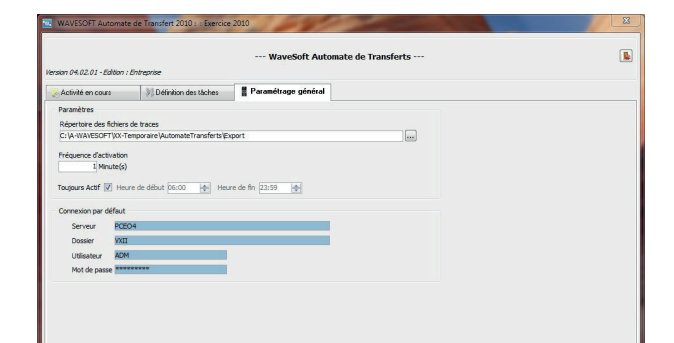

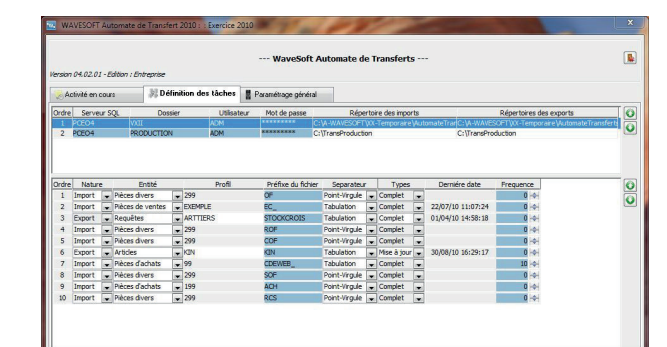

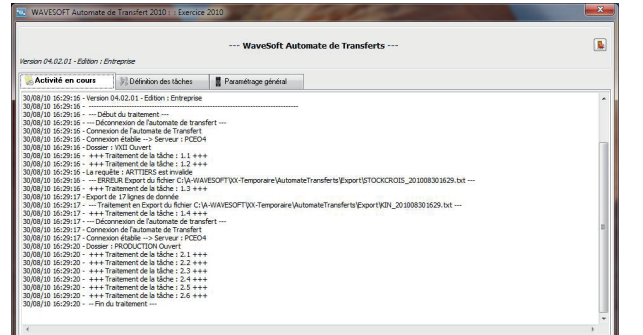

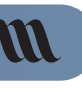

Cachet du distributeur